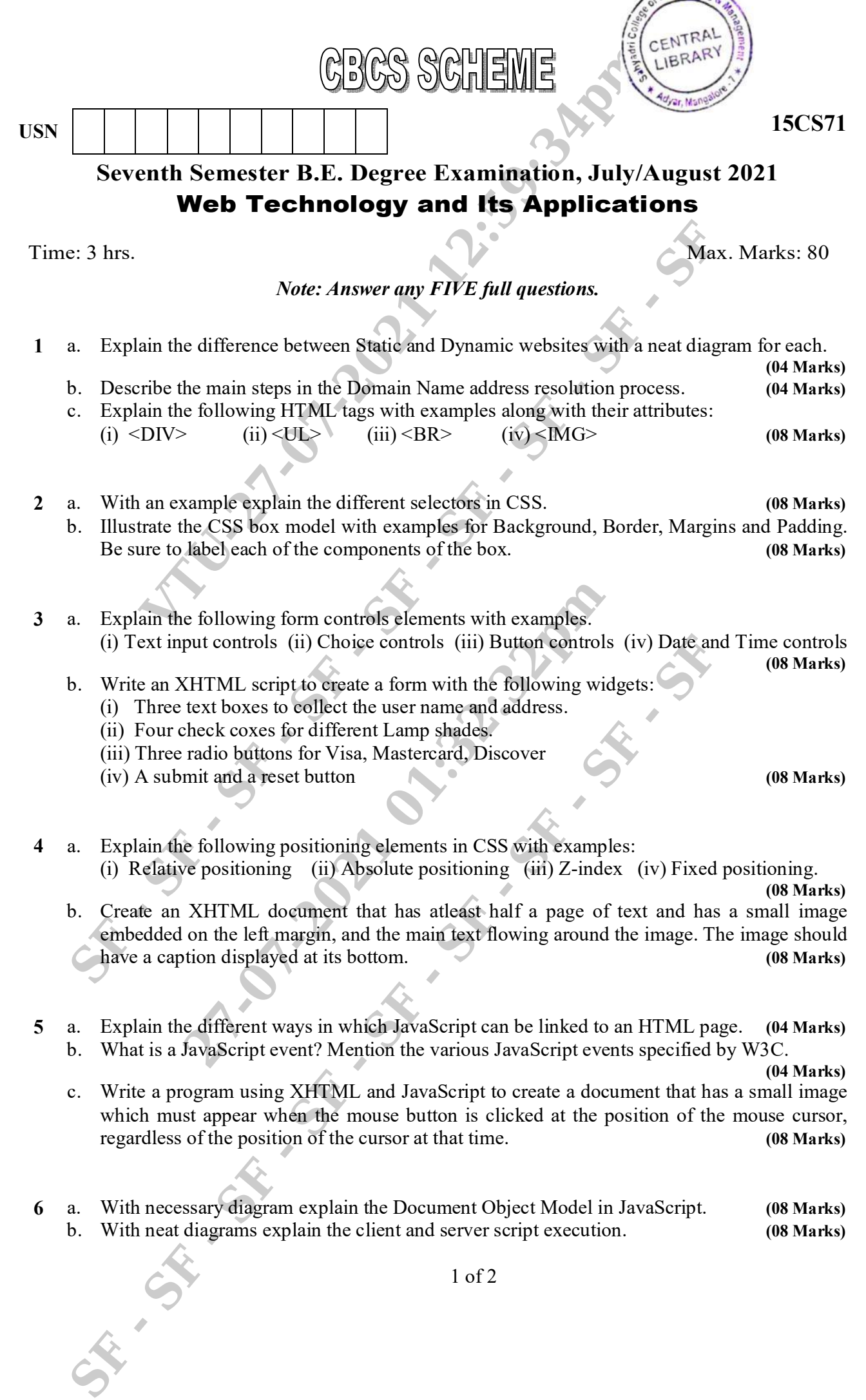

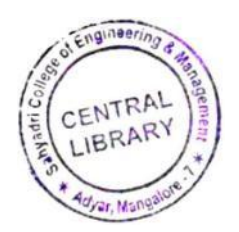

- **7** a. What are Superglobal variables in PHP? Explain the \$\_GET and \$\_POST superglobal variables with examples. **(08 Marks)**
- b. Write an XHTML code to create a form that collects favorite popular songs, including the name of the song, the composer and the performing artist or group. This document must call one PHP script when the form is submitted and another to request a current list of survey **results.** (0) **8 Marks)** 2 of 2<br>
2 of 2<br>
2 of 2<br>
2 of 2<br>
2 of 2<br>
2 of 2<br>
2 of 2<br>
2 of 2<br>
2 of 2<br>
2 of 2<br>
2 of 2<br>
2 of 2<br>
2 of 2<br>
2 of 2<br>
2 of 2<br>
2 of 2<br>
2 of 2<br>
2 of 2<br>
2 of 2<br>
2 of 2<br>
2 of 2<br>
2 of 2<br>
2 of 2<br>
2 of 2<br>
2 of 2<br>
2 of 2<br>
2 of 2<br>
2 of 2
- **8** a. Explain with examples, the process of opening, reading and writing text files in PHP.
	- b. **(08 Marks)** Explain the concept of Inheritance in PHP. Draw an UML class diagram showing inheritance. **8 Marks)**
- **9** a. b. What are HTTP cookies? How do you handle them in PHP? **(08 Marks)** What is Caching? Explain the two strategies used for caching web applications. **8 Marks)**
- **10** a. b. Explain the various jQuery selectors. **(08 Marks)** How do you process an XML file in JavaScript and PHP? **(0 8 Marks)**

\* \* \* \* \*